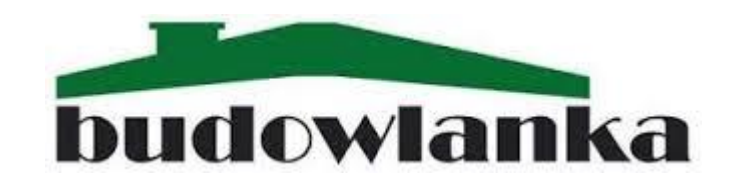

## Projektowanie stref ochronnych lokalnych ujęć wody z wykorzystaniem drukarki 3D

Zajęcia otwarte w ramach konkursu "Pokaż swój projekt"

 $7/10/2022$  r. godz.  $10:40 - 12:15$ 

**Zawód**

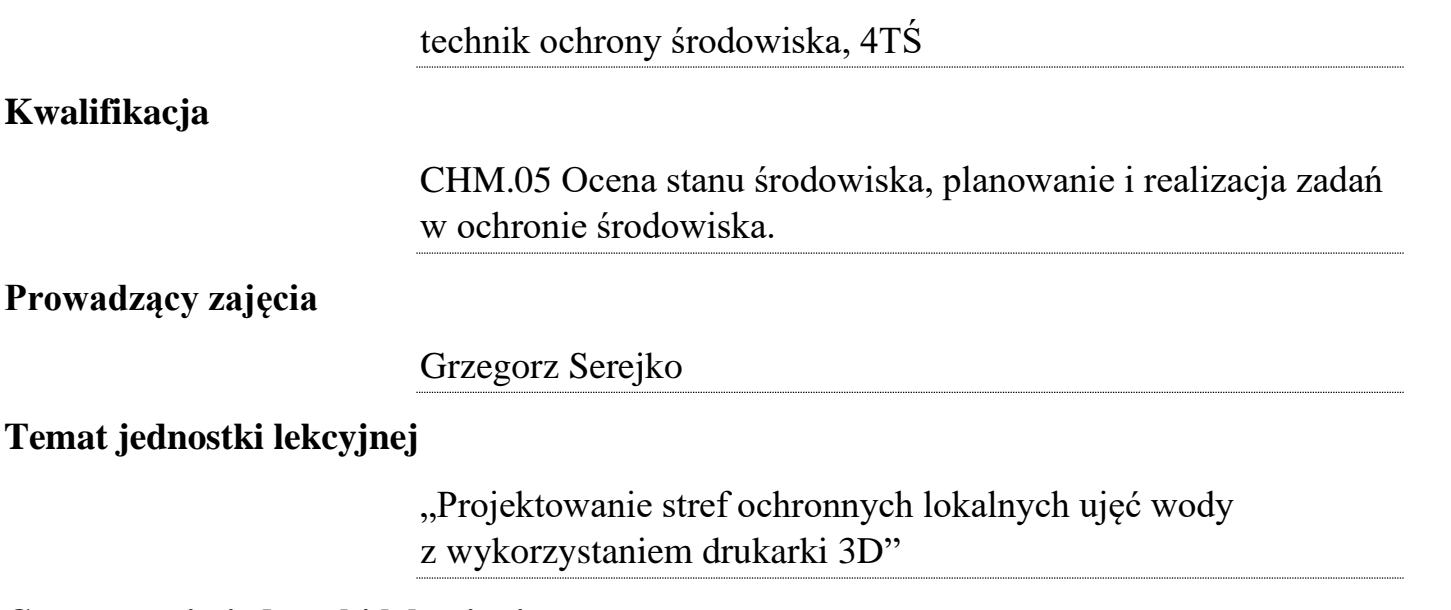

## **Czas trwania jednostki lekcyjnej**

2 godziny lekcyjne (2 x 45 minut)

Scenariusz opracowano na potrzeby konkursu pn. Pokaż swój projekt. Zajęcia odbywają się w formie otwartej dla każdego zainteresowanego. Scenariusz opracowano w oparciu o obowiązujące przepisy prawne, obowiązującą podstawę kształcenia w zawodzie oraz na podstawie zatwierdzonego decyzją RP programu nauczania i regulaminu warsztatów szkolnych. Scenariusz zajęć jest swoistym zapisem przebiegu kształcenia uczniów w dniu realizacji wymienionej jednostki lekcyjnej.

## 1. Mapa sposobu prowadzenia zajęć

•Przywitanie uczniów i zaproszonych gości •Przygotowanie uczniów do zajęć •Wprowadznie uczniów do pracowni •Sprawdzenie obecności uczniów

## Część organizacyjna

# Część

- •Przedstawienie tematu zajęć •Dyskusja na temat zajęć
- •Przedstawienie głównych celów zajęć
- •Omówienie sposobu oceny zajęć
- •Praca z tekstem dotyczącym zajęć
- •Praca z dokumentacja dotyczącą tematu zajęć
- **metodyczna** <sup>•Tworzenie modeli lub ich import do programu obsługującego drukarkę 3</sup> programu obsługującego drukarkę 3D •Kontrola poprawności wykonania modeli użytych do budowy makiety strefy ochronnej.
	- •Przygotowanie plików gcode. Ustawianie parametrów druakrki 3D •Przenoszenie plików do drukarki.

Część merytoryczna

## Podsumowanie

- •Kompletowanie makiety strefy ochronnej ujęcia wody.
- •Prezentacja modelu
- •Omówienie procesu wykonania, wady i zalety projektowania elementów makiety z wykrozystaniem drukarki 3D
- •Ocena prac uczniów.

## 2. CZĘŚĆ ORGANIZACYJNA

2.1. Informacje ogólne

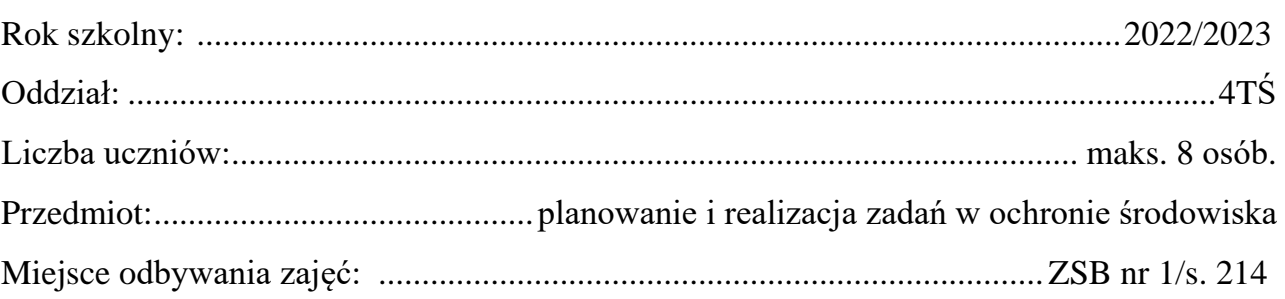

2.2. Przywitanie uczniów i gości

Zajęcia organizowane są w formie zajęć otwartych. Na sali komputerowej oprócz uczniów przewidziano również miejsca dla zainteresowanych i obserwujących. Ze względów praktycznych w pracowni komputerowej nie powinno być więcej niż 15 osób.

2.3. Przygotowanie uczniów do zajęć

Do pracowni wchodzą wszyscy uczniowie posiadający identyfikator oraz zaproszeni goście i obserwatorzy. Uczniowie na polecenie nauczyciela zajmują miejsca przy komputerach oraz wykonują podstawowe czynności związane z przygotowaniem do zajęć. Nauczyciel sprawdza listę obecności oraz odnotowuje ten fakt w dzienniku lekcyjnym.

## 3. CZĘŚĆ METODYCZNA

3.1. Temat zajęć

Przedstawienie tematu zajęć: "Projektowanie stref ochronnych lokalnych ujęć wody z wykorzystaniem drukarki 3D" W czasie trwania tej jednostki lekcyjnej realizowane lub utrwalane będą następujące efekty kształcenia:

- 1) wyjaśniać zasady eksploatacji ujęć wód powierzchniowych i podziemnych;
- 2) rozpoznawać źródła zanieczyszczenia wód powierzchniowych i podziemnych;
- 3) odczytywać z dokumentacji projektowych dane o sieciach wodociągowych i kanalizacyjnych;
- 4) dobierać pozytywne sposoby radzenia sobie z emocjami i stresem;
- 5) wspierać członków zespołu w realizacji zadań;
- 6) projektować zadania dotyczące ochrony wód.

#### 3.2. Pogadanka

Stosując metodę podawczą jaką może być pogadanka, uczniowie zostają wprowadzeni w zagadnienia dotyczące stref ochronnych lokalnych ujęć wody. Definiowane zostają pojęcia i krótko omówiona zostanie stosowaną terminologia. Scharakteryzowane zostaną typowe konstrukcje lokalnych ujęć wody pitnej oraz niezbędne obiekty krytycznej infrastruktury. Omówione zostaną prawne aspekty ochrony wód oraz zaprezentowane techniczne rozwiązania służące temu celowi, które przedstawiono na fotografiach poniżej.

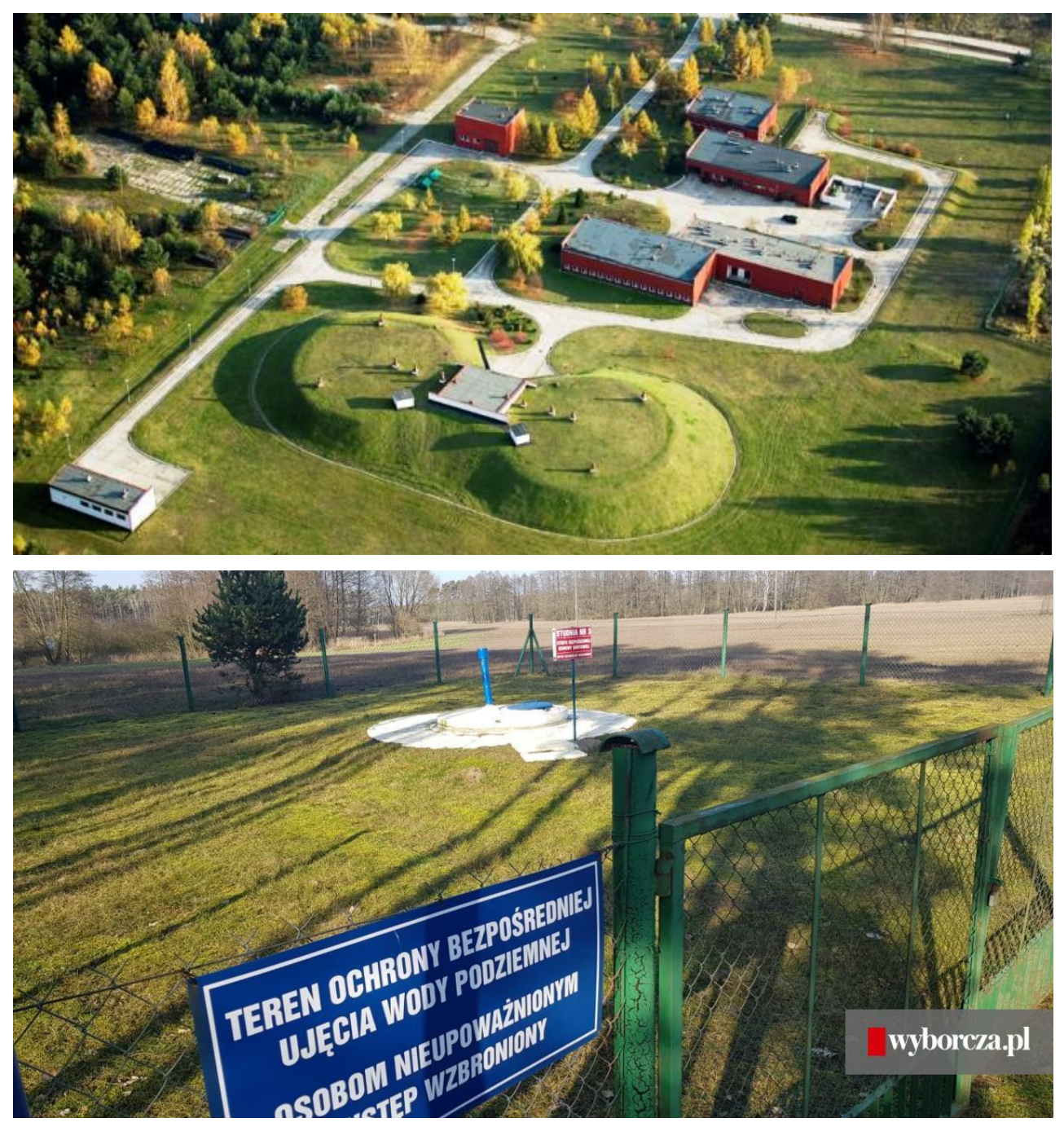

3.3. Praca z tekstem

Uczniom zostanie rozdany załącznik 1 zawierający wytyczne w sprawie określania stref ochronnych lokalnych ujęć wody. Analiza tekstu przez uczniów pozwoli określić wymagane odległości oraz niezbędne obiekty krytycznej infrastruktury.

3.4. Ćwiczenie produkcyjne

Uczniowie zostają podzieleni na grupy wykonawcze (maksymalnie 3 osoby w grupie) oraz zapoznani z zadaniem praktycznym, którego celem jest stworzenie makiety lokalnego ujęcia wody z wyznaczeniem strefy ochronnej wokół niego.

**Środki dydaktyczne** niezbędne do realizacji ćwiczenia: kartka A4, ołówek lub długopis, fragment sztucznej trawy o wymiarach 25 x 25 cm, klej na ciepło, drukarka 3D i różnokolorowe filamenty, niezbędne miejsce do przygotowania makiety.

#### 4. CZĘŚĆ MERYTORYCZNA

4.1. Organizowanie stanowiska pracy

Grupom zlecane jest zorganizowanie stanowiska pracy do drukowania elementów trójwymiarowych. Wskazana zostanie konieczność stosowania właściwych przepisów BHP podczas organizowania stanowiska pracy. Uczniom proponuje się określenie niezbędnych elementów i ich ułożenia na kartce A4.

4.2. Wykonanie zadania

W tej części lekcji uczniowie z pomocą prowadzącego zajęcia przygotowują modele obiektów do druku 3D. Pracując w specjalnych programach komputerowych przygotowują pliki, które potrafi czytać drukarka 3D. Ustawiają parametry druku i przenoszą dane na pamięć drukarki. Rozpoczynają proces drukowania wymaganych elementów. Na przygotowanych fragmentach sztucznej trawy rozmieszczają wydrukowane elementy i określają wymagane prawem odległości. Poszczególne elementy makiety łączone są ze sobą za pomocą kleju na ciepło.

5. Podsumowanie

Po wykonaniu zadania sprawdzana jest poprawność i dokładność wykonanych makiet. Wspólnie z prowadzącym zajęcia zostaną omówione efekty prac, a wytworzone makiety zaprezentują uczniowie do oceny.